# Package 'graphite'

May 24, 2024

<span id="page-0-0"></span>Version 1.51.0

Date 2024-04-29

Title GRAPH Interaction from pathway Topological Environment

Description Graph objects from pathway topology derived from KEGG, Panther, PathBank, PharmGKB, Reactome SMPDB and WikiPathways databases.

License AGPL-3

URL <https://github.com/sales-lab/graphite>

BugReports <https://github.com/sales-lab/graphite/issues>

**Depends**  $R$  ( $>= 4.2$ ), methods

- Imports AnnotationDbi, graph (>= 1.67.1), httr, rappdirs, stats, utils, graphics, rlang, purrr
- Suggests checkmate, a4Preproc, ALL, BiocStyle, codetools, hgu133plus2.db, hgu95av2.db, impute, knitr, org.Hs.eg.db, parallel, R.rsp, RCy3, rmarkdown, SPIA (>= 2.2), testthat, topology $GSA$  ( $>= 1.4.0$ )
- Collate pathway.R fetch.R conversion.R plot.R utils.R graph.R spia.R tables.R topologygsa.R build.R

VignetteBuilder R.rsp

- biocViews Pathways, ThirdPartyClient, GraphAndNetwork, Network, Reactome, KEGG, Metabolomics
- git\_url https://git.bioconductor.org/packages/graphite
- git branch devel
- git\_last\_commit f63b0c7
- git\_last\_commit\_date 2024-04-30

Repository Bioconductor 3.20

Date/Publication 2024-05-24

Author Gabriele Sales [cre], Enrica Calura [aut], Chiara Romualdi [aut]

Maintainer Gabriele Sales <gabriele.sales@unipd.it>

# <span id="page-1-0"></span>**Contents**

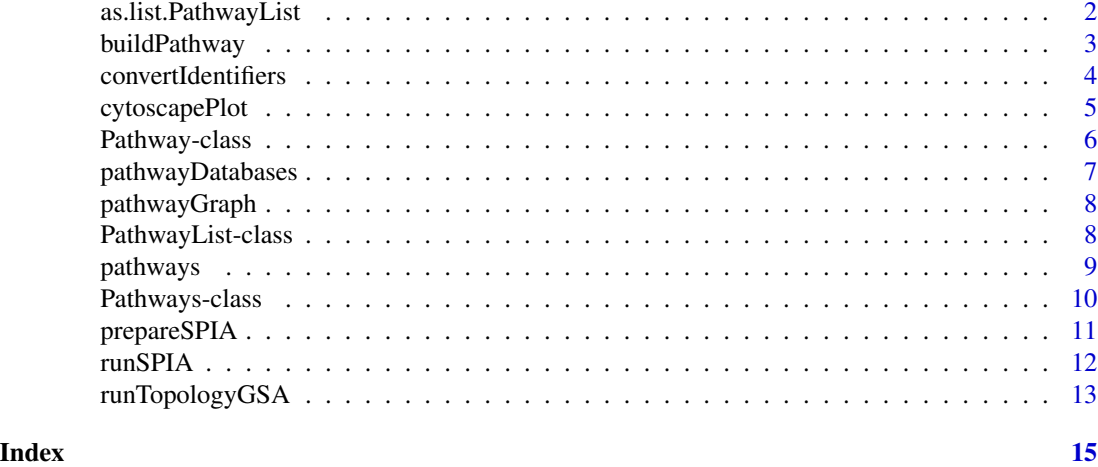

as.list.PathwayList *Convertion of PathwayLists into lists.*

## Description

Converts a [PathwayList](#page-7-1) into a list of [Pathway](#page-5-1)s.

## Usage

## S3 method for class 'PathwayList' as.list $(x, \ldots)$ 

## Arguments

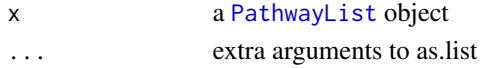

# Value

A list of pathways.

#### Author(s)

Gabriele Sales

#### See Also

[PathwayList](#page-7-1)

## Examples

as.list(pathways("hsapiens", "kegg"))

<span id="page-2-0"></span>

This function creates a new object of type Pathway given a data frame describing its edges.

# Usage

```
buildPathway(id, title, species, database, proteinEdges,
             metaboliteEdges = NULL, mixedEdges = NULL,
             timestamp = NULL)
```
# Arguments

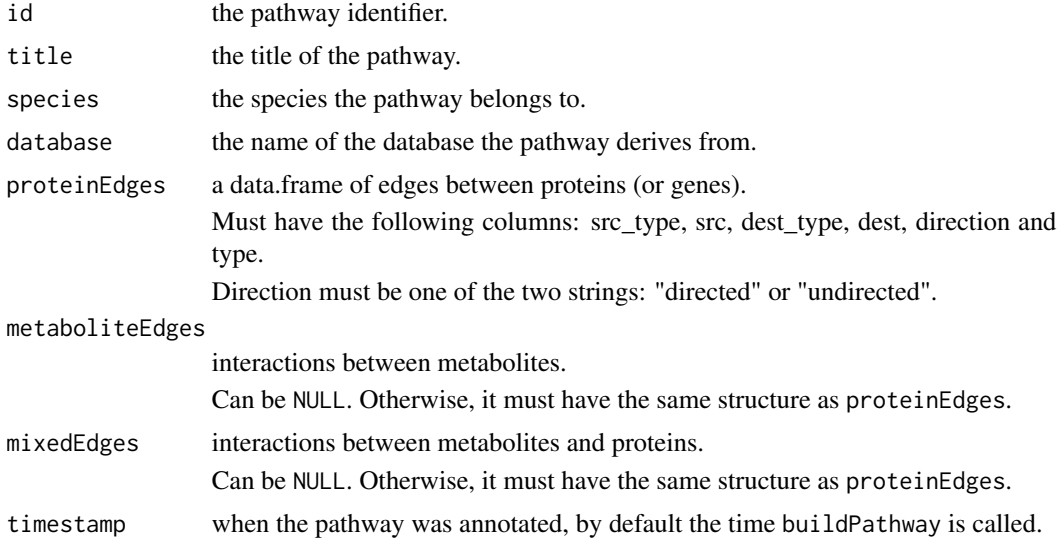

#### Value

A new [Pathway](#page-0-0) instance.

## Examples

```
edges <- data.frame(src_type = "ENTREZID", src="672",
                   dest_type = "ENTREZID", dest="7157",
                    direction="undirected", type="binding")
pathway <- buildPathway("#1", "example", "hsapiens", "database", edges)
# Example with metabolites:
edges <- data.frame(src_type = "ENTREZID", src="672",
                   dest_type = "ENTREZID", dest="7157",
                   direction="undirected", type="binding")
```

```
mixed <- data.frame(src_type = "CHEBI", src="77750",
                   dest_type = "ENTREZID", dest="7157",
                   direction="undirected", type="binding")
pathway <- buildPathway("#1", "example", "hsapiens", "database",
                       edges, mixedEdges = mixed)
```
convertIdentifiers *Convert the node identifiers of a pathway.*

## Description

Converts the node identifiers of pathways.

If the option Ncpus is set to a value larger than 1 and the package parallel is installed, the conversion procedure will automatically use multiple cores.

#### Usage

```
convertIdentifiers(x, to)
```
#### Arguments

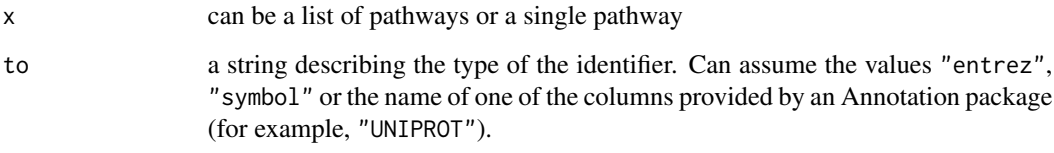

#### Value

A Pathway object.

#### See Also

[Pathway](#page-5-1)

# Examples

```
r <- pathways("hsapiens", "reactome")
convertIdentifiers(r$`mTORC1-mediated signalling`, "symbol")
```
<span id="page-4-0"></span>

Renders the topology of a pathway as a Cytoscape graph.

#### Usage

```
cytoscapePlot(pathway, ..., cy.ver = 3)
```
# Arguments

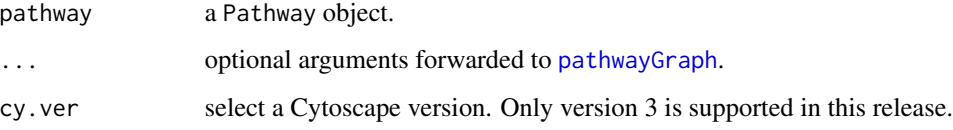

# Details

Requires the RCy3 package.

# Value

An invisible list with two items:

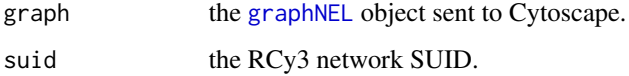

# See Also

[Pathway](#page-5-1)

[pathwayGraph](#page-7-2)

## Examples

```
## Not run:
  r <- pathways()
  cytoscapePlot(convertIdentifiers(reactome$`Unwinding of DNA`, "symbol"))
```
## End(Not run)

<span id="page-5-2"></span><span id="page-5-1"></span><span id="page-5-0"></span>

A biological pathway.

#### Variants

A Pathway instance actually stores multiple variants of the same biological data.

This is the list of included variants:

- proteins: includes only interactions among proteins;
- metabolites: includes only interactions among metabolites;
- mixed: includes all available interactions.

#### Methods

 $pathwayId(p)$ : Returns the native ID of the pathway.

pathwayTitle(p): Returns the title of the pathway.

pathwayDatabase(p): Returns the name of the database the pathway was derived from.

 $pathwayspecies(p)$ : Returns the name of the species in which the pathway was annotated.

pathwayTimestamp(p): Returns the date of pathway data retrieval.

pathwayURL(p): Returns the URL of the pathway in its original database, if available.

convertIdentifiers(p, to): Returns a new pathway using a different type of node identifiers.

edges(p, which = c("proteins", "metabolites", "mixed"), stringsAsFactors = TRUE): Returns a data.frame describing the edges of this pathway.

The option which selects the desired pathway variant (see section "Variants" above).

If stringsAsFactors is TRUE, strings are converted to factors.

nodes(p, which = c("proteins", "metabolites", "mixed")): Returns the names of the nodes belonging to this pathway.

The option which selects the desired pathway variant (see section "Variants" above).

- plot(p): Shows the pathway topology in Cytoscape.
- runClipper(p, expr, classes, method, ...): Runs a clipper analysis over the pathway.
- runTopologyGSA(p, test, exp1, exp2, alpha, ...): Runs a topologyGSA analysis over the pathway.

#### Author(s)

Gabriele Sales

#### See Also

[pathways](#page-8-1)

# <span id="page-6-0"></span>pathwayDatabases 7

# Examples

```
reactome <- pathways("hsapiens", "reactome")
pathway <- reactome[[1]]
pathwayTitle(pathway)
pathwaySpecies(pathway)
nodes(pathway)
edges(pathway)
```
<span id="page-6-1"></span>pathwayDatabases *List the available pathway databases.*

# **Description**

Obtains the list of pathway databases available through graphite.

## Usage

```
pathwayDatabases()
```
#### Value

Returns a data.frame with two columns: species and database.

## Author(s)

Gabriele Sales

# See Also

[pathways](#page-8-1)

# Examples

pathwayDatabases()

<span id="page-7-2"></span><span id="page-7-0"></span>

Builds a graphNEL object representing the topology of a pathway.

## Usage

```
pathwayGraph(pathway, which = "proteins", edge.types = NULL)
```
## Arguments

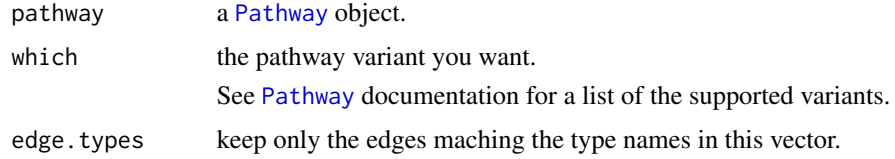

# Value

A graphNEL object.

#### See Also

#### [Pathway](#page-5-1)

[graphNEL](#page-0-0)

# Examples

```
r <- pathways("hsapiens", "reactome")
pathwayGraph(r$`mTORC1-mediated signalling`, edge.types="Binding")
```
<span id="page-7-1"></span>PathwayList-class *Class* "PathwayList"

## Description

A collection of pathways from a single database.

#### Extends

Class ["Pathways"](#page-9-1), directly.

#### <span id="page-8-0"></span>pathways **9**

#### Methods

l[i] returns a selection of the pathways contained in the pathway list.

l[[i]] gives access to one of the pathways contained in the pathway list.

l\$'title' loads a pathways by its title.

- convertIdentifiers(l, to) returns a new list of pathways using a different type of node identifiers.
- length(l) returns the number of pathways contained in the list.
- names(l) returns the titles of the pathways contained in the list.
- prepareSPIA(l, pathwaySetName, print.names=FALSE) prepares the pathways for a SPIA analysis.
- runClipper(l, expr, classes, method, maxNodes=150, ...) runs a clipper analysis over all the pathways in the list.
- runTopologyGSA(l, test, exp1, exp2, alpha, maxNodes=150, ...) runs a topologyGSA analysis over all the pathways in the list.

#### Author(s)

Gabriele Sales

#### See Also

[pathways](#page-8-1)

<span id="page-8-1"></span>pathways *Retrieve a list of pathways.*

#### Description

Retrieve a list of pathways from a database for a given species. graphite currently supports the following databases:

- [KEGG](http://www.kegg.jp/kegg/pathway.html)
- [PANTHER](http://www.pantherdb.org/pathway/)
- [PathBank](https://pathbank.org/)
- [PharmGKB](https://www.pharmgkb.org/pathways/)
- [Reactome](http://www.reactome.org/)
- [SMPDB](http://smpdb.ca/)
- [WikiPathways](https://www.wikipathways.org/)

Call the [pathwayDatabase](#page-5-2) function for more details.

#### Usage

pathways(species, database)

# <span id="page-9-0"></span>Arguments

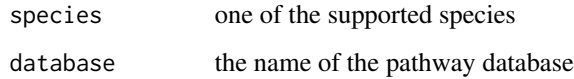

# Value

A PathwayList object.

# See Also

[PathwayList](#page-7-1), [pathwayDatabases](#page-6-1)

# Examples

pathways("hsapiens", "reactome")

<span id="page-9-1"></span>Pathways-class *Class* "Pathways"

## Description

A virtual class acting as a common parent to all other classes representing pathway databases.

# Objects from the Class

A virtual Class: No objects may be created from it.

#### Methods

No methods defined with class "Pathways" in the signature.

# Author(s)

Gabriele Sales

# See Also

[PathwayList](#page-7-1)

<span id="page-10-1"></span><span id="page-10-0"></span>

Prepare pathway dataset needed by [runSPIA](#page-11-1). See runSPIA and [spia](#page-0-0) for more details.

#### Usage

```
prepareSPIA(db, pathwaySetName, print.names = FALSE)
```
## Arguments

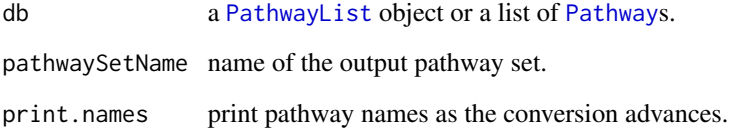

#### Value

This function has no return value.

#### References

Tarca AL, Draghici S, Khatri P, Hassan SS, Mittal P, Kim JS, Kim CJ, Kusanovic JP, Romero R. A novel signaling pathway impact analysis. Bioinformatics. 2009 Jan 1;25(1):75-82.

Adi L. Tarca, Sorin Draghici, Purvesh Khatri, et. al, A Signaling Pathway Impact Analysis for Microarray Experiments, 2008, Bioinformatics, 2009, 25(1):75-82.

Draghici, S., Khatri, P., Tarca, A.L., Amin, K., Done, A., Voichita, C., Georgescu, C., Romero, R.: A systems biology approach for pathway level analysis. Genome Research, 17, 2007.

#### See Also

```
runSPIA
```
[spia](#page-0-0)

[PathwayList](#page-7-1)

<span id="page-11-1"></span><span id="page-11-0"></span>

Run a topological analysis on an expression dataset using SPIA.

#### Usage

runSPIA(de, all, pathwaySetName, ...)

#### Arguments

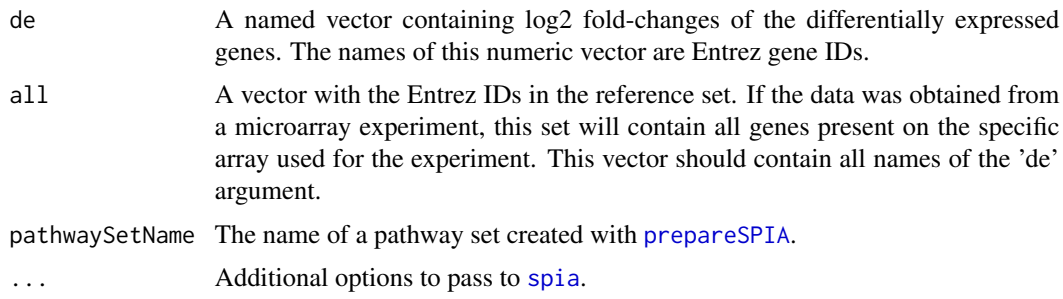

#### Details

The spia option "organism" is internally used. It is an error use it in the additional options.

#### Value

The same of spia, without KEGG links. A data frame containing the ranked pathways and various statistics: pSize is the number of genes on the pathway; NDE is the number of DE genes per pathway; tA is the observed total preturbation accumulation in the pathway; pNDE is the probability to observe at least NDE genes on the pathway using a hypergeometric model; pPERT is the probability to observe a total accumulation more extreme than tA only by chance; pG is the p-value obtained by combining pNDE and pPERT; pGFdr and pGFWER are the False Discovery Rate and respectively Bonferroni adjusted global p-values; and the Status gives the direction in which the pathway is perturbed (activated or inhibited).

# References

Tarca AL, Draghici S, Khatri P, Hassan SS, Mittal P, Kim JS, Kim CJ, Kusanovic JP, Romero R. A novel signaling pathway impact analysis. Bioinformatics. 2009 Jan 1;25(1):75-82.

Adi L. Tarca, Sorin Draghici, Purvesh Khatri, et. al, A Signaling Pathway Impact Analysis for Microarray Experiments, 2008, Bioinformatics, 2009, 25(1):75-82.

Draghici, S., Khatri, P., Tarca, A.L., Amin, K., Done, A., Voichita, C., Georgescu, C., Romero, R.: A systems biology approach for pathway level analysis. Genome Research, 17, 2007.

#### <span id="page-12-0"></span>runTopologyGSA 13

#### See Also

[spia](#page-0-0)

#### Examples

```
if (require(SPIA) && require(hgu133plus2.db)) {
 data(colorectalcancer)
 top$ENTREZ <- mapIds(hgu133plus2.db, top$ID, "ENTREZID", "PROBEID", multiVals = "first")
 top <- top[!is.na(top$ENTREZ) & !duplicated(top$ENTREZ), ]
 top$ENTREZ <- paste("ENTREZID", top$ENTREZ, sep = ":")
 tg1 <- top[top$adj.P.Val < 0.05, ]
 DE_Colorectal = tg1$logFC
 names(DE_Colorectal) <- tg1$ENTREZ
 ALL_Colorectal <- top$ENTREZ
 kegg <- pathways("hsapiens", "kegg")[1:20]
 kegg <- convertIdentifiers(kegg, "ENTREZID")
 prepareSPIA(kegg, "keggEx")
 runSPIA(de = DE_Colorectal, all = ALL_Colorectal, "keggEx")
 unlink("keggExSPIA.RData")
}
```
runTopologyGSA *Run a topological analysis on an expression dataset using topologyGSA.*

#### Description

Use graphical models to test the pathway components highlighting those involved in its deregulation.

If the option Ncpus is set to a value larger than 1 and the package parallel is installed, the conversion procedure will automatically use multiple cores.

## Usage

```
runTopologyGSA(x, test, exp1, exp2, alpha, ...)
```
#### Arguments

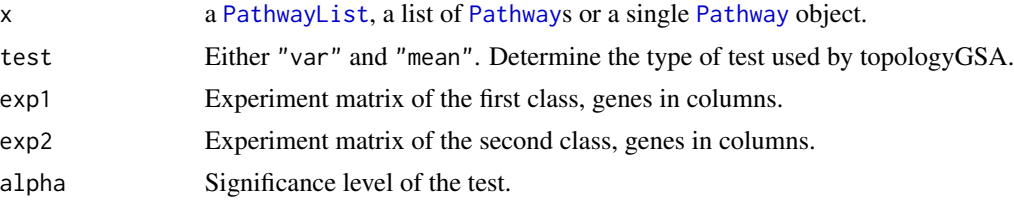

<span id="page-13-0"></span>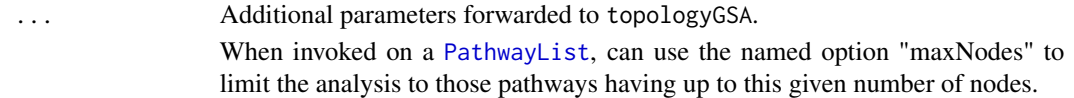

# Details

This function produces a warning and returns NULL when the number of genes in common between the expression matrices and the pathway is less than 3.

# Value

See documentation of [pathway.var.test](#page-0-0) and [pathway.mean.test](#page-0-0).

# References

Massa MS, Chiogna M, Romualdi C. Gene set analysis exploiting the topology of a pathway. BMC System Biol. 2010 Sep 1;4:121.

#### Examples

```
if (require(topologyGSA)) {
 data(examples)
 colnames(y1) <- paste("SYMBOL", colnames(y1), sep = ":")
 \text{colnames}(y2) \leftarrow \text{paste("SYMBOL", colnames(y2), sep = ":")}k <- pathways("hsapiens", "kegg")
 p <- convertIdentifiers(k[["Fc epsilon RI signaling pathway"]], "SYMBOL")
 runTopologyGSA(p, "var", y1, y2, 0.05)
}
```
# <span id="page-14-0"></span>**Index**

∗ analysis runSPIA, [12](#page-11-0) runTopologyGSA, [13](#page-12-0) ∗ classes Pathway-class, [6](#page-5-0) PathwayList-class, [8](#page-7-0) Pathways-class, [10](#page-9-0) ∗ spia runSPIA, [12](#page-11-0) ∗ topologyGSEA runTopologyGSA, [13](#page-12-0) ∗ topology runSPIA, [12](#page-11-0) runTopologyGSA, [13](#page-12-0) [,PathwayList-method *(*PathwayList-class*)*, [8](#page-7-0) [[,PathwayList-method *(*PathwayList-class*)*, [8](#page-7-0) \$,PathwayList-method *(*PathwayList-class*)*, [8](#page-7-0)

```
as.list.PathwayList, 2
```

```
buildPathway, 3
```
convertIdentifiers, [4](#page-3-0) convertIdentifiers,Pathway-method *(*Pathway-class*)*, [6](#page-5-0) convertIdentifiers,PathwayList-method *(*PathwayList-class*)*, [8](#page-7-0) cytoscapePlot, [5](#page-4-0)

edges,Pathway-method *(*Pathway-class*)*, [6](#page-5-0)

graphNEL, *[5](#page-4-0)*, *[8](#page-7-0)*

```
length,PathwayList-method
        (PathwayList-class), 8
```
names,PathwayList-method *(*PathwayList-class*)*, [8](#page-7-0) nodes,Pathway-method *(*Pathway-class*)*, [6](#page-5-0)

Pathway, *[2](#page-1-0)[–5](#page-4-0)*, *[8](#page-7-0)*, *[11](#page-10-0)*, *[13](#page-12-0)* Pathway-class, [6](#page-5-0) pathway.mean.test, *[14](#page-13-0)* pathway.var.test, *[14](#page-13-0)* pathwayDatabase, *[9](#page-8-0)* pathwayDatabase *(*Pathway-class*)*, [6](#page-5-0) pathwayDatabases, [7,](#page-6-0) *[10](#page-9-0)* pathwayGraph, *[5](#page-4-0)*, [8](#page-7-0) pathwayId *(*Pathway-class*)*, [6](#page-5-0) PathwayList, *[2](#page-1-0)*, *[10,](#page-9-0) [11](#page-10-0)*, *[13,](#page-12-0) [14](#page-13-0)* PathwayList-class, [8](#page-7-0) Pathways, *[8](#page-7-0)* pathways, *[6,](#page-5-0) [7](#page-6-0)*, *[9](#page-8-0)*, [9](#page-8-0) Pathways-class, [10](#page-9-0) pathwaySpecies *(*Pathway-class*)*, [6](#page-5-0) pathwayTimestamp *(*Pathway-class*)*, [6](#page-5-0) pathwayTitle *(*Pathway-class*)*, [6](#page-5-0) pathwayURL *(*Pathway-class*)*, [6](#page-5-0) plot,Pathway,ANY-method *(*Pathway-class*)*, [6](#page-5-0) prepareSPIA, [11,](#page-10-0) *[12](#page-11-0)* prepareSPIA,list-method *(*prepareSPIA*)*, [11](#page-10-0) prepareSPIA,PathwayList-method *(*PathwayList-class*)*, [8](#page-7-0) runClipper,Pathway-method *(*Pathway-class*)*, [6](#page-5-0) runClipper,PathwayList-method *(*PathwayList-class*)*, [8](#page-7-0) runSPIA, *[11](#page-10-0)*, [12](#page-11-0) runTopologyGSA, [13](#page-12-0) runTopologyGSA,list-method *(*runTopologyGSA*)*, [13](#page-12-0) runTopologyGSA,Pathway-method *(*Pathway-class*)*, [6](#page-5-0) runTopologyGSA,PathwayList-method *(*PathwayList-class*)*, [8](#page-7-0)

runTopologyGSAMulti *(*runTopologyGSA*)*, [13](#page-12-0)

spia, *[11](#page-10-0)[–13](#page-12-0)*